# <span id="page-0-0"></span>Package: natserv (via r-universe)

July 12, 2024

Title 'NatureServe' Interface

Description Interface to 'NatureServe'

(<<https://www.natureserve.org/>>). Includes methods to get data, image metadata, search taxonomic names, and make maps.

Version 1.0.0.91

License MIT + file LICENSE

URL <https://docs.ropensci.org/natserv/>,

<https://github.com/ropensci/natserv>

BugReports <https://github.com/ropensci/natserv/issues>

LazyData true

Language en-US

Encoding UTF-8

Roxygen list(markdown = TRUE)

Depends  $R(>= 3.2.1)$ 

**Imports** crul  $(>= 0.7.0)$ , jsonlite, tibble

Suggests testthat, vcr

RoxygenNote 7.1.1

X-schema.org-applicationCategory Taxonomy

X-schema.org-keywords taxonomy, species, API, web-services, NatureServe, metadata, maps

X-schema.org-isPartOf https://ropensci.org

Repository https://ropensci.r-universe.dev

RemoteUrl https://github.com/ropensci/natserv

RemoteRef master

RemoteSha bf609081323c88e6a7e036bb8bbdd262b825effb

#### <span id="page-1-0"></span>2 nat\_states and the contract of the contract of the contract of the contract of the contract of the contract of the contract of the contract of the contract of the contract of the contract of the contract of the contract

# **Contents**

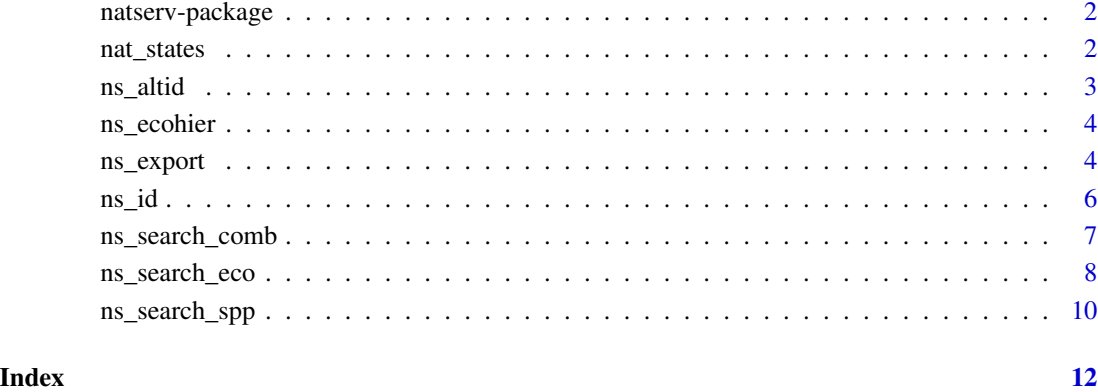

natserv-package *natserv*

# Description

Interface to NatureServe https://www.natureserve.org/

#### Author(s)

Scott Chamberlain <myrmecocystus@gmail.com>

nat\_states *A data.frame with 49 rows and 2 columns*

# Description

- state (character) state 2 letter abbreviation
- state\_name (character) state full name

<span id="page-2-0"></span>

#### Description

Get taxon by uid, id, or elCode

#### Usage

 $ns\_altid(uid = NULL, id = NULL, el\_code = NULL, ...)$ 

# Arguments

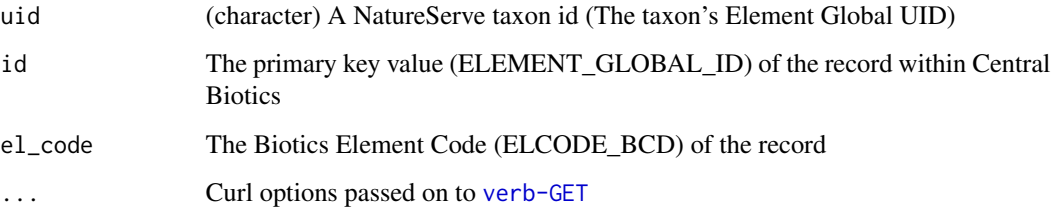

#### Details

see https://explorer.natureserve.org/api-docs/#\_taxon\_data\_model for details on the response data

#### Value

A list with lots of elements

#### References

https://explorer.natureserve.org/api-docs/

# Examples

```
## Not run:
ns_altid(uid = "ELEMENT_GLOBAL.2.154701")
ns_altid(id = "154701")
ns_altid(el_code = "PDRAN0F010")
```
<span id="page-3-0"></span>

#### Description

Get a summary of the upper level hierarchy for an Ecosystem record

#### Usage

```
ns_ecohier(uid, ...)
```
# Arguments

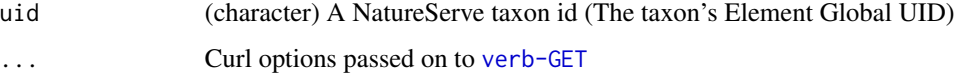

### Details

see https://explorer.natureserve.org/api-docs/#\_taxon\_data\_model for details on the response data

#### Value

A list with lots of elements

#### References

https://explorer.natureserve.org/api-docs/

#### Examples

## Not run: ns\_ecohier("ELEMENT\_GLOBAL.2.683060")

## End(Not run)

ns\_export *Search exports*

#### Description

Search exports

ns\_export 5

### Usage

```
ns_export(
  text = NULL,text_adv = NULL,
  status = NULL,
  location = NULL,
  record_type = NULL,
  record_subtype = NULL,
  modified_since = NULL,
  format = "json",
  lang = "en",...
\mathcal{L}
```
ns\_export\_status(id, ...)

#### Arguments

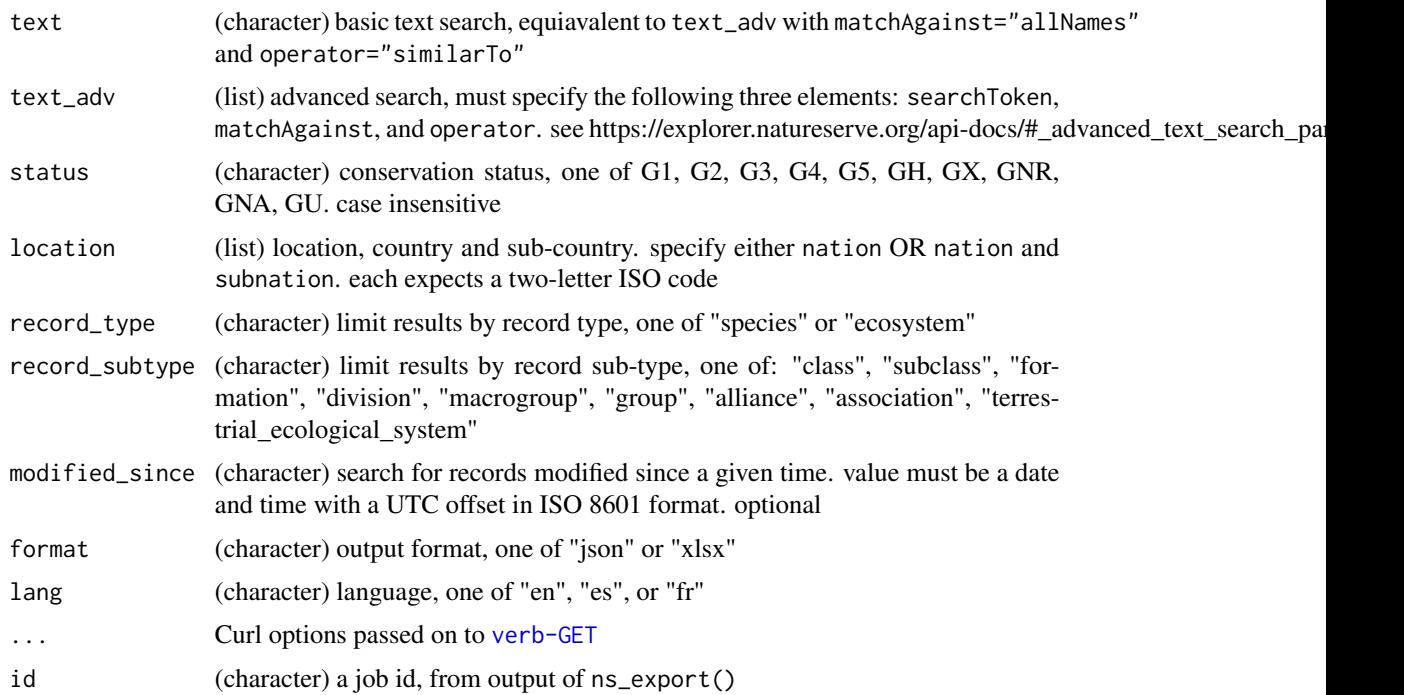

# Value

ns\_export() returns a single character string (a job id) ns\_export\_status() returns a list of metadata concerning the status of the export

#### References

https://explorer.natureserve.org/api-docs/

#### Examples

```
## Not run:
x \leq -ns\text{-}export(text = "robin")res <- ns_export_status(x)
str(res)
res$state
res$data$errorMessage
res$data$url
w <- ns_export(text_adv = list(searchToken = "western",
  matchAgainst="allScientificNames", operator="startsWith"))
m <- ns_export_status(w)
head(jsonlite::fromJSON(m$data$url))
```
## End(Not run)

ns\_id *Get taxon by uid*

# Description

Get taxon by uid

#### Usage

ns\_id(uid, ...)

#### Arguments

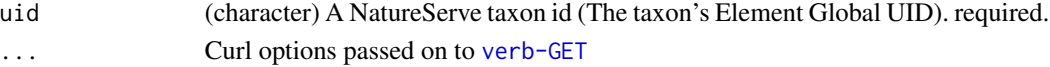

#### Details

see https://explorer.natureserve.org/api-docs/#\_taxon\_data\_model for details on the response data

#### Value

A list with lots of elements

#### References

https://explorer.natureserve.org/api-docs/

#### Examples

```
## Not run:
ns_id("ELEMENT_GLOBAL.2.154701")
```
<span id="page-5-0"></span>

<span id="page-6-1"></span><span id="page-6-0"></span>ns\_search\_comb *Combined search*

#### Description

Combined search

#### Usage

```
ns_search_comb(
  text = NULL,text\_adv = NULL,status = NULL,
  location = NULL,
  record_type = NULL,
  record_subtype = NULL,
  modified_since = NULL,
  page = NULL,
  per_page = NULL,
  ...
)
```
# Arguments

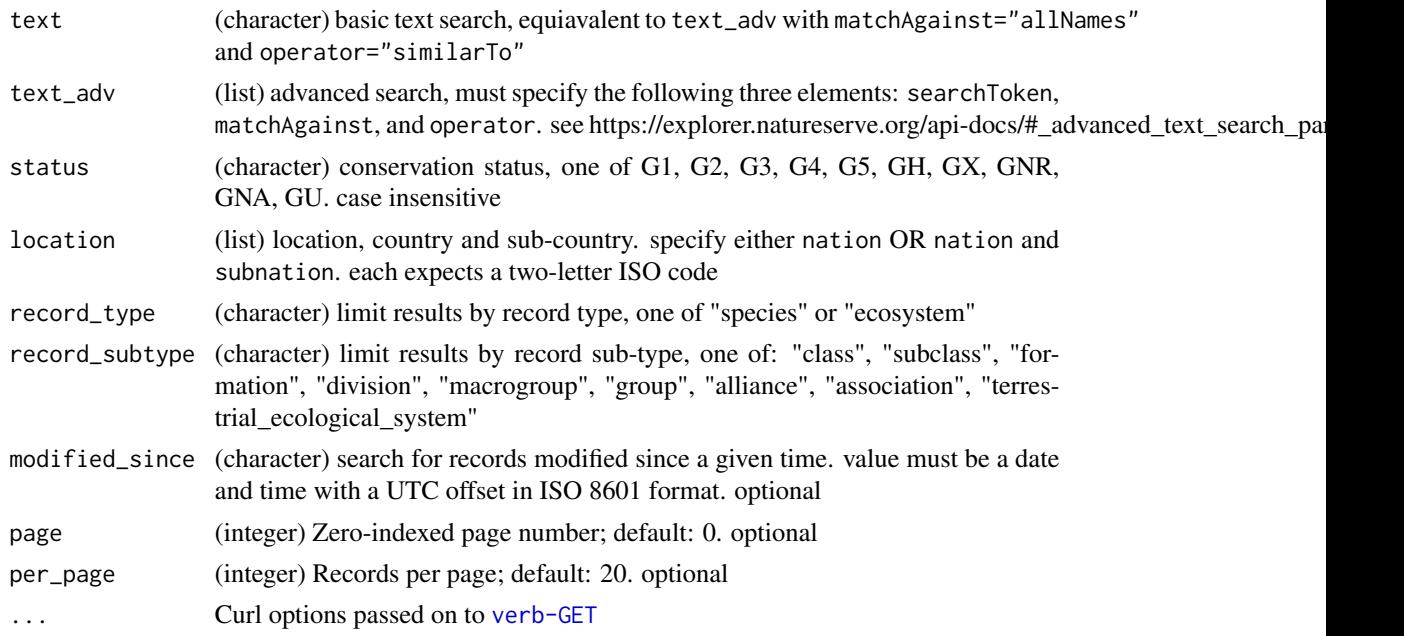

#### References

https://explorer.natureserve.org/api-docs/

#### See Also

Other search: [ns\\_search\\_eco\(](#page-7-1)), [ns\\_search\\_spp\(](#page-9-1))

#### Examples

```
## Not run:
ns_search_comb(text = "robin")
ns_search_comb(text_adv = list(searchToken = "western",
 matchAgainst="allScientificNames", operator="startsWith"))
ns_search_comb(status = "G1")
ns_search_comb(location = list(nation = "US"))
ns_search_comb(location = list(nation = "US", subnation = "VA"))
ns_search_comb(record_type = "species")
ns_search_comb(record_subtype = "macrogroup")
ns_search_comb(modified_since = "2020-04-30T00:00:00+0000")
ns\_search\_comb(page = 0, per\_page = 2)
```
## End(Not run)

<span id="page-7-1"></span>ns\_search\_eco *Ecosystem search*

#### Description

Ecosystem search

#### Usage

```
ns_search_eco(
  text = NULL,text_adv = NULL,
  status = NULL,
  location = NULL,
  ecosystem_taxonomy = NULL,
  record_subtype = NULL,
  modified_since = NULL,
  page = NULL,
  per_page = NULL,
  ...
```

```
)
```
#### Arguments

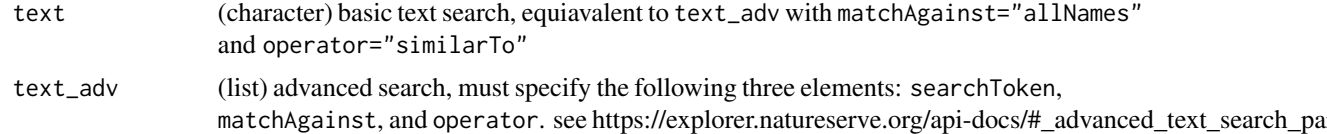

<span id="page-7-0"></span>

#### <span id="page-8-0"></span>ns\_search\_eco 9

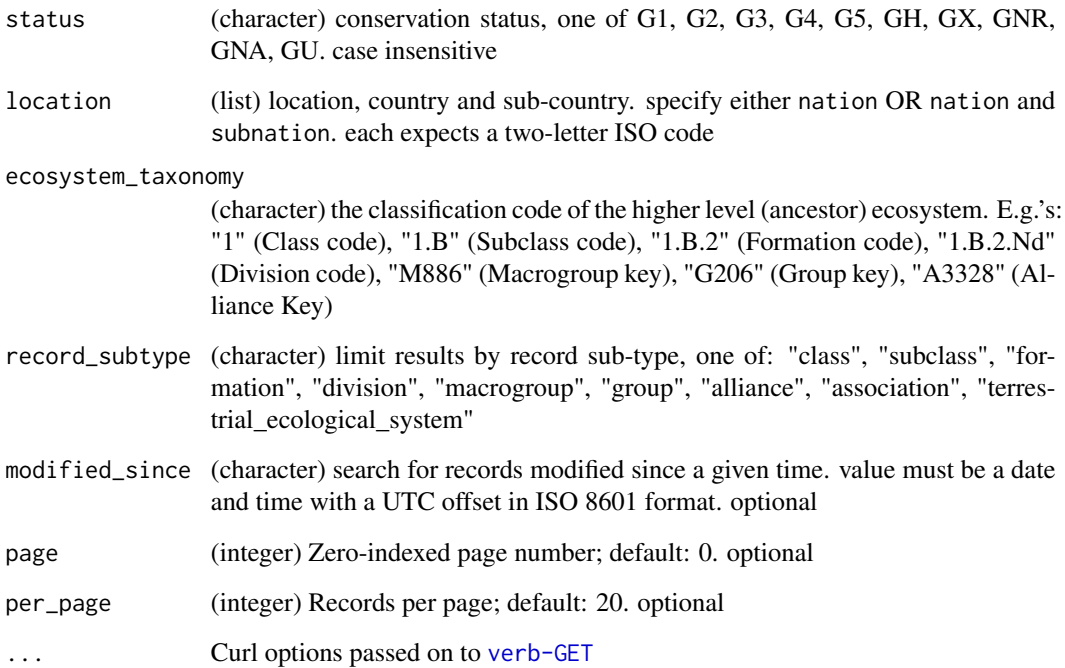

#### References

https://explorer.natureserve.org/api-docs/

#### See Also

Other search: [ns\\_search\\_comb\(](#page-6-1)), [ns\\_search\\_spp\(](#page-9-1))

#### Examples

```
## Not run:
ns_search_eco(text = "robin")
ns_search_eco(text_adv = list(searchToken = "bird",
  matchAgainst = "allNames", operator="similarTo"))
ns_search_eco(status = "G1")
ns_search_eco(location = list(nation = "US"))
ns_search_eco(location = list(nation = "US", subnation = "VA"))
ns_search_eco(ecosystem_taxonomy = "M067")
ns_search_eco(record_subtype = "macrogroup")
ns_search_eco(modified_since = "2020-04-30T00:00:00+0000")
ns\_search\_eco(page = 0, per\_page = 2)
```
<span id="page-9-1"></span><span id="page-9-0"></span>ns\_search\_spp *Species search*

# Description

Species search

#### Usage

```
ns_search_spp(
  text = NULL,text_adv = NULL,
  status = NULL,
  location = NULL,
  species_taxonomy = NULL,
  record_subtype = NULL,
  modified_since = NULL,
  page = NULL,
  per_page = NULL,
  ...
\mathcal{L}
```
# Arguments

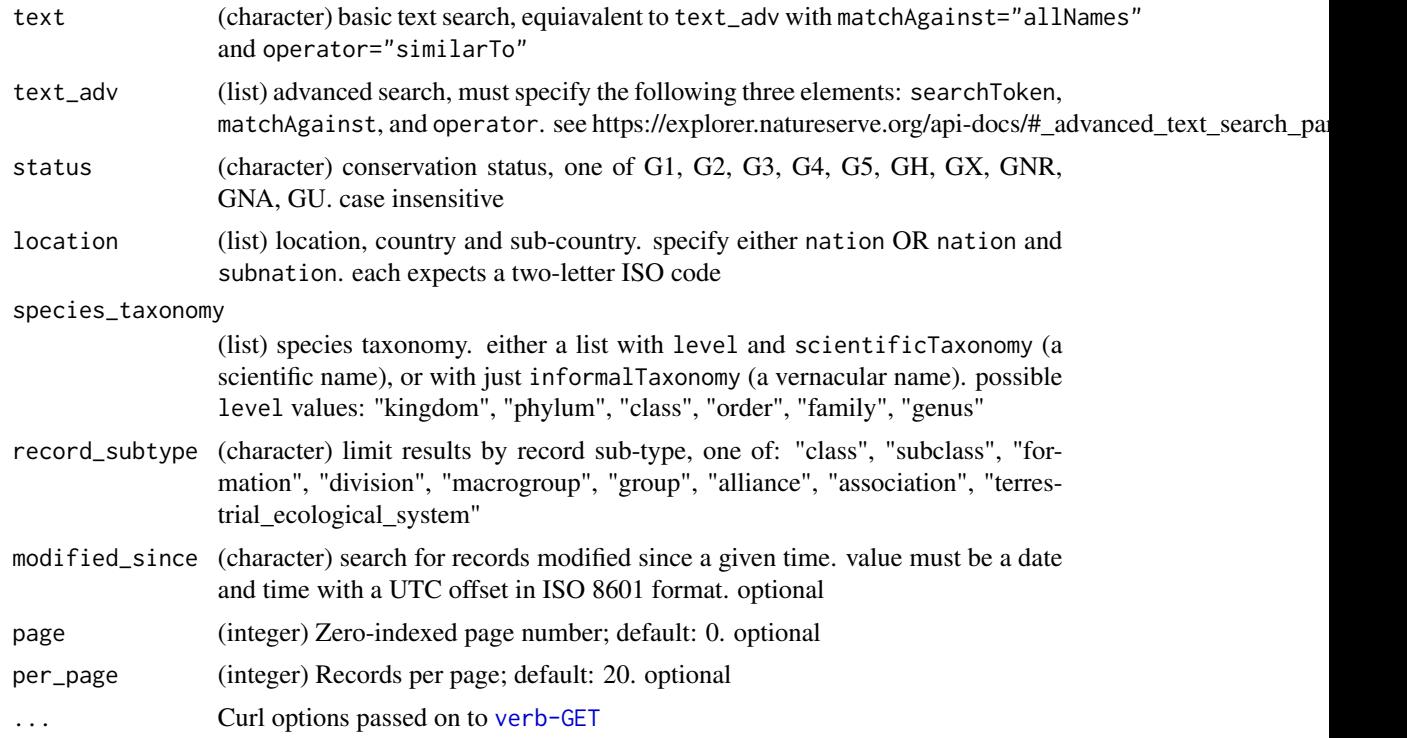

#### <span id="page-10-0"></span>ns\_search\_spp 11

#### References

https://explorer.natureserve.org/api-docs/

#### See Also

Other search: [ns\\_search\\_comb\(](#page-6-1)), [ns\\_search\\_eco\(](#page-7-1))

#### Examples

```
## Not run:
ns_search_spp(text = "robin")
ns_search_spp(text_adv = list(searchToken = "bird",
 matchAgainst = "allNames", operator="similarTo"))
ns_search_spp(status = "G1")
ns_search_spp(location = list(nation = "US"))
ns_search_spp(location = list(nation = "US", subnation = "VA"))
ns_search_spp(species_taxonomy = list(scientificTaxonomy = "Animalia", level = "kingdom"))
ns_search_spp(species_taxonomy = list(informalTaxonomy = "birds"))
ns_search_spp(record_subtype = "macrogroup")
ns_search_spp(modified_since = "2020-04-30T00:00:00+0000")
ns\_search\_spp(page = 0, per\_page = 2)
```
# <span id="page-11-0"></span>Index

∗ data nat\_states, [2](#page-1-0) ∗ package natserv-package, [2](#page-1-0) ∗ search ns\_search\_comb, [7](#page-6-0) ns\_search\_eco, [8](#page-7-0) ns\_search\_spp, [10](#page-9-0) nat\_states, [2](#page-1-0) natserv *(*natserv-package*)*, [2](#page-1-0) natserv-package, [2](#page-1-0) ns\_altid, [3](#page-2-0) ns\_ecohier, [4](#page-3-0) ns\_export, [4](#page-3-0) ns\_export\_status *(*ns\_export*)*, [4](#page-3-0) ns\_id, [6](#page-5-0) ns\_search\_comb, [7,](#page-6-0) *[9](#page-8-0)*, *[11](#page-10-0)* ns\_search\_eco, *[8](#page-7-0)*, [8,](#page-7-0) *[11](#page-10-0)* ns\_search\_spp, *[8,](#page-7-0) [9](#page-8-0)*, [10](#page-9-0)